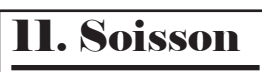

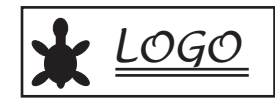

Créer une procédure "soisson" :

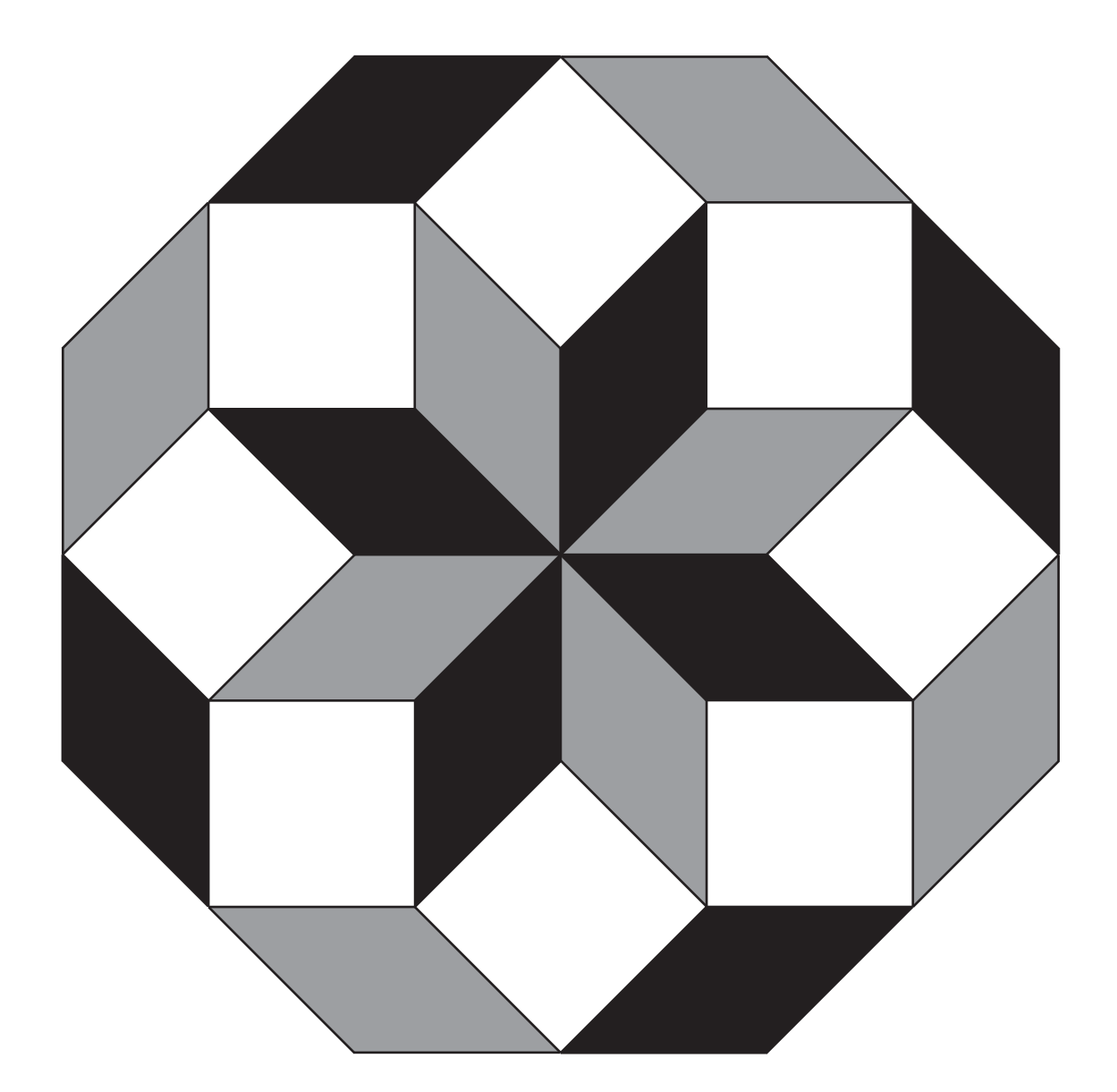

Soisson